# CIEC 第 64 回研究会報告

Podcast サーバの立ち上げと教育利用に関するワークショップ テーマ:

日時: 2006年12月2日(土)10時00分~12時30分

- 場所: 熊本大学大学教育機能開発総合研究センター多目的会議室
- 司会: 吉田晴世(大阪教育大学)
- 講師: 西嶋愉一氏(金沢大学外国語教育研究センター)
- 15名 (研修講師および事務局担当者を含む) 参加人数:

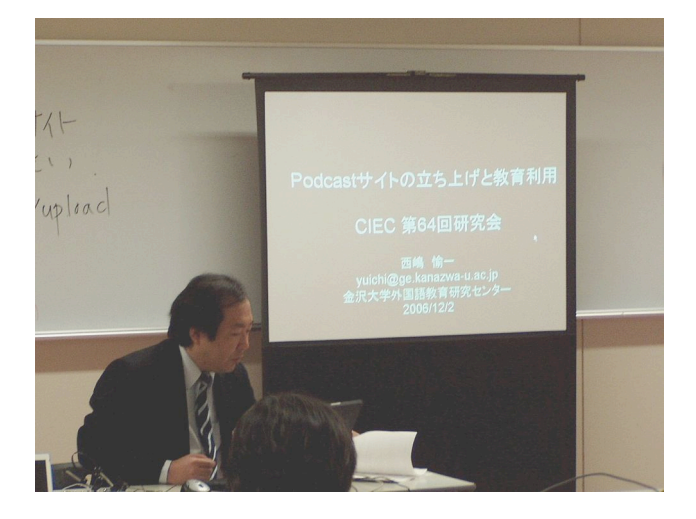

### 1. はじめに

今回の研究会は、教育分野でも様々な形態で利用が広がりつつある Podcast につ いて、その基本的仕組みを学習しながら、同時にコンテンツ配信に必要なサーバの立 ち上げと教材登録の手続きを理解してもらうことを目的としてワークショップ形式で実施 された。なお、CIEC としては初めて、九州 PC カンファレンス(於:熊本大学黒髪キャン パス)と同時開催となった。

冒頭に、講師の西嶋氏より、初心者向けに「Podcastとは何か」についての概略説明 が行われた。すなわち、RSS2.0 という、本来ニュースの記事要約、ブログ内容の自動 差分更新機能を実現する技術に添付可能な要素(enclosures)が拡張されて各種メディ ア(音声、動画、PDF 文書など)を配信する仕組みとして利用されているものである。 以下、当日の説明手順に従って、Podcastサイト立ち上げの講習内容を報告する。

2. Podcast サーバの立ち上げ

## 2. 1 Podcast サイト構築の方法

Podcast サイトを立ち上げるためには、商用ストリーミングサーバのような大がかりな 仕組みは必要ではなく、既存の Web サーバに前述の RSS2.0 配信用の仕組みを追加 するだけでよい。

具体的な手続きとしては、次の2つの方法が考えられる。

- (a) 単に Web サーバ上の特定ディレクトリに置かれた音声·動画ファイルに対して Podcast 用の RSS タグ付きテキストを自動生成してくれるスクリプトを利用する
- (b)ブログサーバと連動させ、テキスト·画像と組み合わせたブログのエントリ内に音 声・動画ファイルなどを置く

(a) の1例としては DirCaster というフリーウェアを使う方法がある。インストールから配 信に至るまでの手順は下記の通りである。

- (1) DirCaster プログラムのダウンロードとサーバへのインストール
- (2) config ファイル(PHP)の修正 (日本語コードは UTF-8 にしておく)
- (3) (1)のインストール時に作成したメディアディレクトリに MP3 その他のファイルを登 録して配信

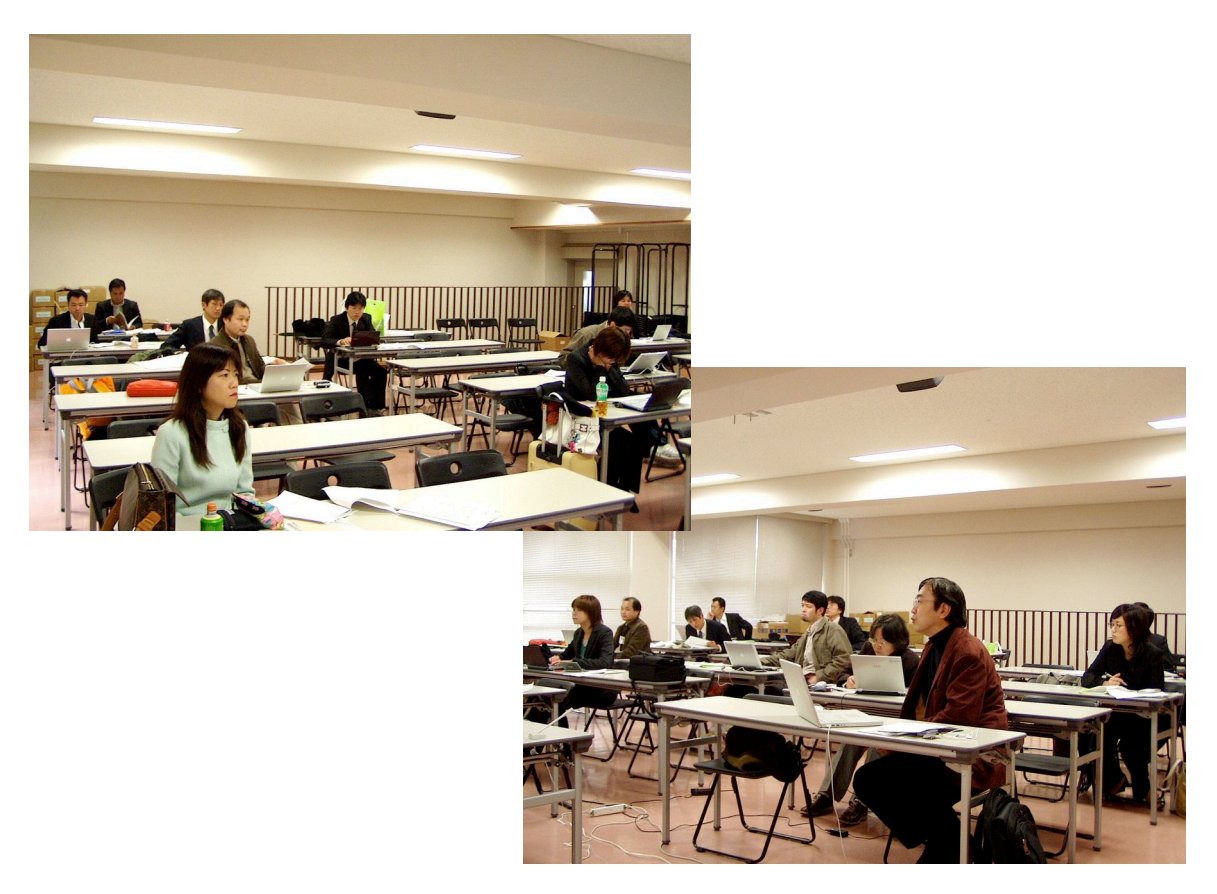

(a)の方法は単に音声·動画ファイルの配信に用いる点では十分に有効であるが、そ れ以上の機能拡張は望めない。これに対して、(b)の方法はブログが有するコメント・ト ラックバックの機能も活用して様々な応用を期待することができる。

(b)の具体例として、今回は Movable Type というブログ用エンジンを使い、Podcast に 使用するファイル添付(enclosures)機能拡張に MT-enclosures プラグインまたは Easy Podcastingプラグインのいずれかを組み合わせる方法を紹介する。

#### i) Movable Type + MT-Enclosures プラグイン

インストールから配信までの手順は下記の通りである。

- (1) MT-Enclosures プラグイン(Enclosures.tar.gz)のダウンロードとインストール (展開し てできた Enclosures.pl ファイルを Movable Type のプラグインディレクトリに置く)
- (2)ブログの管理画面で「テンプレート」を開き、index.xml ファイルの所定行に <\$MTEntryEnclosures\$>を追加、さらに index.html ファイルに RSS2.0 用リンクを 追加し、最後にアーカイブ·テンプレートの3つのファイルに RSS2.0リンクを追加
- (3) プラグイン本体(Enclosures.pl)のスクリプトのうち、iTunes が識別する enclosure 要 素以外の記述を削除(またはコメントアウト)し、PDF 文書識別を追加
- (4) Movable Type のアップロード機能などを使い、MP3 ファイルその他を登 録して配信

## ii)Movable Type + EasyPodcasting プラグイン

EasyPodcasting は日本製のプラグインで、MT-Enclosures と違い、Flash 使用の MP3 プレーヤがブログのページに埋め込まれるので、Web ブラウザ上で直接音声を再生 することができる。インストールから配信までの手順は、上記 MT-Enclosures プラグイン の場合と基本的には同一であるが、例えばMP3ファイルをサーバに登録した後のエン トリへのリンク記述方法が異なる(Imp3:<音声ファイルの URL>:<音声ファイルのタイト  $1/2$ )<sub>0</sub>

### 2. 2 Podcast 用各アプリケーションの利点と欠点

ここで、上記の組み合わせで使用した各アプリケーションの仕様上の利点と欠点をま とめて列挙すれば、以下のようになる。

すなわち、DirCaster は Podcast サイトが比較的簡単に構築できるし、ブログを介する 必要がないので、設定・管理は容易であるといえる。ただし、配信ファイルに特別な ID3 タグをいちいち入れておかないと、タイトル・説明が iTunes で表示されないとか、 Webブラウザで閲覧利用することができない、といった欠点がある。

これに対して、MT-Enclosures と EasyPodcasting は、ともにブログと連動して動作する プラグインなので、トラックバック・コメント機能による教材仕様の拡張が可能である。ま た、エントリー本文に記述した内容が、iTunes 上の「説明」として反映される利点もある。 加えて、EasyPodcastingの場合、ブログを表示したWebブラウザの画面上で直接音声 を再生することができる。ただし、DirCaster と比較して、両者ともサーバ設定が多少複 雑であり、EasyPodcasting については、ブラウザで表示させて音声を聴くときに、 Internet Explorer では MP3 プレーヤを一度クリックしてからでないと使えない、といった デメリットもある。

#### 3. Podcast コンテンツの作成·登録

#### 3.1 音声の録音・編集

Podcast 配信に使用する音声データを作成する方法は何通りかあるが、最も簡単な 方法はオーディオ CD から直接 iTunes に原音を取り込み、MP3 に変換したファイルを そのまま Podcast サーバにアップロードすることである。とはいえ、既存の音源ではなく、 独自に音声を録音し、編集した上で、MP3ファイルに変換して Podcast サイトに登録す る場合も多々あるので、今回の研究会では、独自音源による音声教材作の手続きを実 際に体験学習しながら理解してもらう形式を採った。

まず、参加者各自の PC 上で直接マイクから自分の声を録音してもらい、適宜編集し てから MP3 ファイル形式で保存する。音声の録音・編集ソフトとしては、フリーウェアの Audacity を用いることにする。Audacity をインターネット上からダウンロードするときに、 プログラム本体にはMP3形式のファイル変換機能が内蔵されていないので、LAMEと いう MP3 エンコーダ(アドインソフトの1種)も同時に入手する。マイクから適当にテスト 音声を入力し、画面上の波形を見ながら、不要な部分を削除する等々の作業を実行 する。その後、ファイルメニューの書き出し(export)でMP3を選択し、LAMEエンコーダ を使ってファイル変換を行った上でデータをローカルディスクに保存する。

#### 3. 2 Podcast サイトへの登録

録音・編集の後、MP3 フォーマットに変換して保存された音声ファイルを Podcast サ イトに登録する際には、FTP クライアントによるファイル転送(アップロード)を実行する 方法がある。しかしながら、アップロード先の URL やディレクトリの指定を細かく行う必 要があり、ウェブ上での確認が直接できないなど使い勝手に問題がある。そこで、本研 究会では、あらかじめサーバ側にアップロード専用のスクリプト(PHP)を組み込んでお き、Web ブラウザ上でファイル転送操作を実行できるようにする方法を紹介し、実際に 参加者個々に登録手続きを行ってもらうことになった(スクリプトの詳細は省略)。

## 4. おわりに

Podcast のダウンロードサービス自体は今や国の内外、あるいは商用、非商用を問わ ず、原則として無料で提供されており、その配信元の数は飛躍的に増加し続けている。 ただ、日本国内では残念ながら大学発で教育利用目的のPodcastコンテンツ配信はま だ数えるほどしか無く、しかも東大などの例を除いて、まだ試験的に運用しているサイ トが大部分である。今回の研究会は、CIEC 会員に限らず、本格的に Podcast サイトの 立ち上げと教材配信などの教育利用を希望している方々の参考となれば、と思い企画 した。講師の西嶋氏は体験学習用のサーバを事前に準備され、当日配付資料をウェ ブ上の関連リンク、Tips まで紙ベースだけでなく、CD-R でも配布されるなど実に周到 な参加者への配慮をなされた。残念なことに、開催地や開催時期の条件もあって、実 質的な参加者が少数にとどまったが、この研究会を契機として、2007PCカンファレンス のワークショップ等の企画に発展させていくことが望まれる。

(文責 上村隆一)

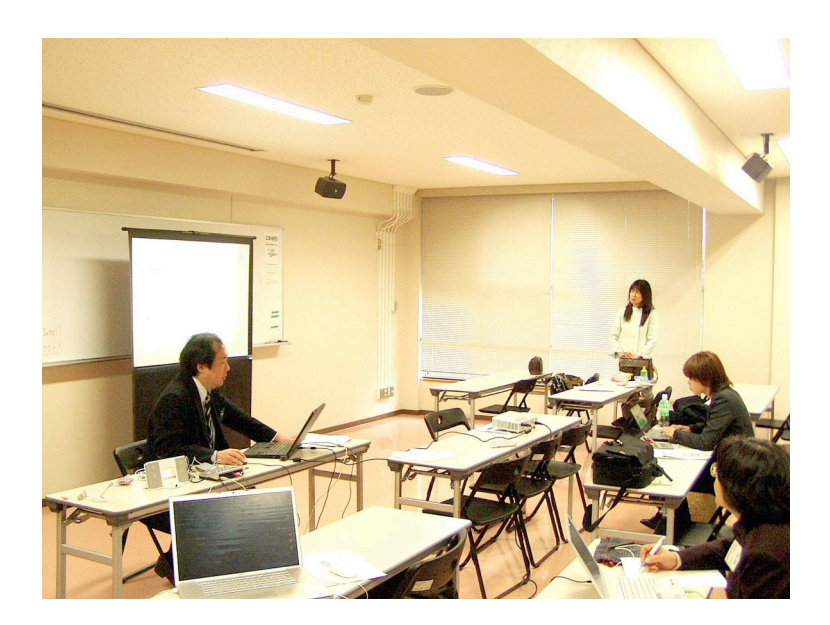